## **Demandes**

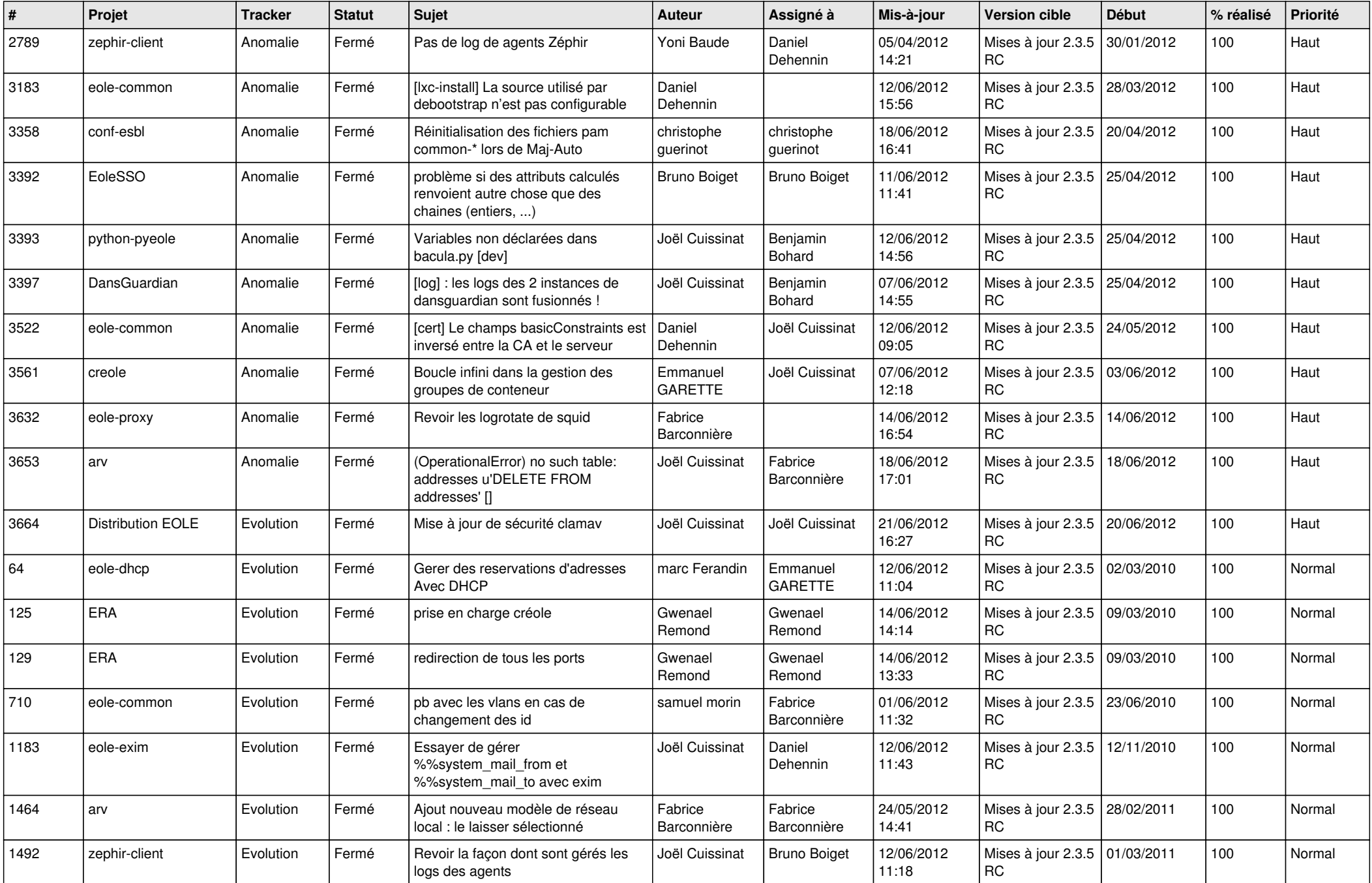

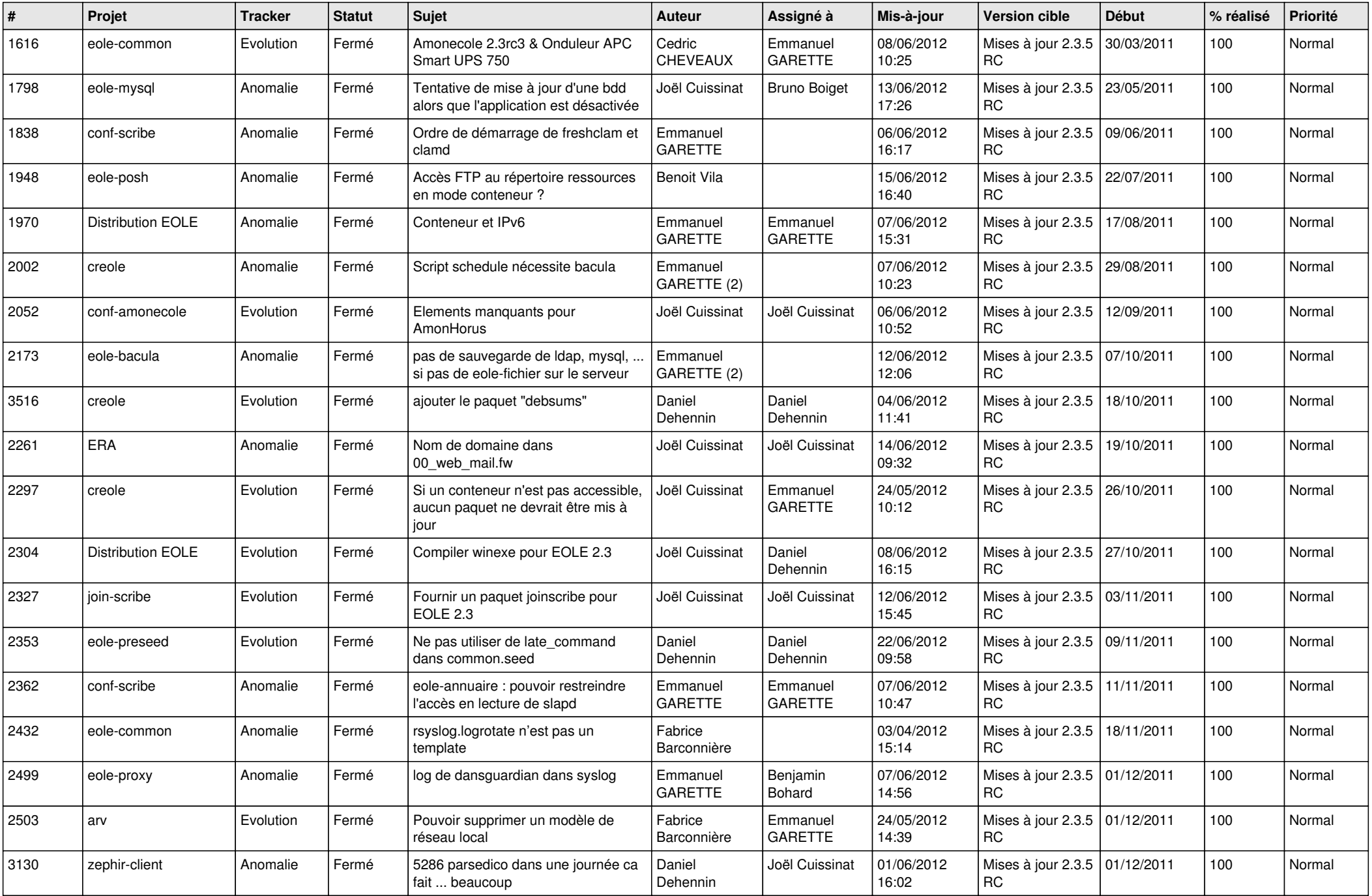

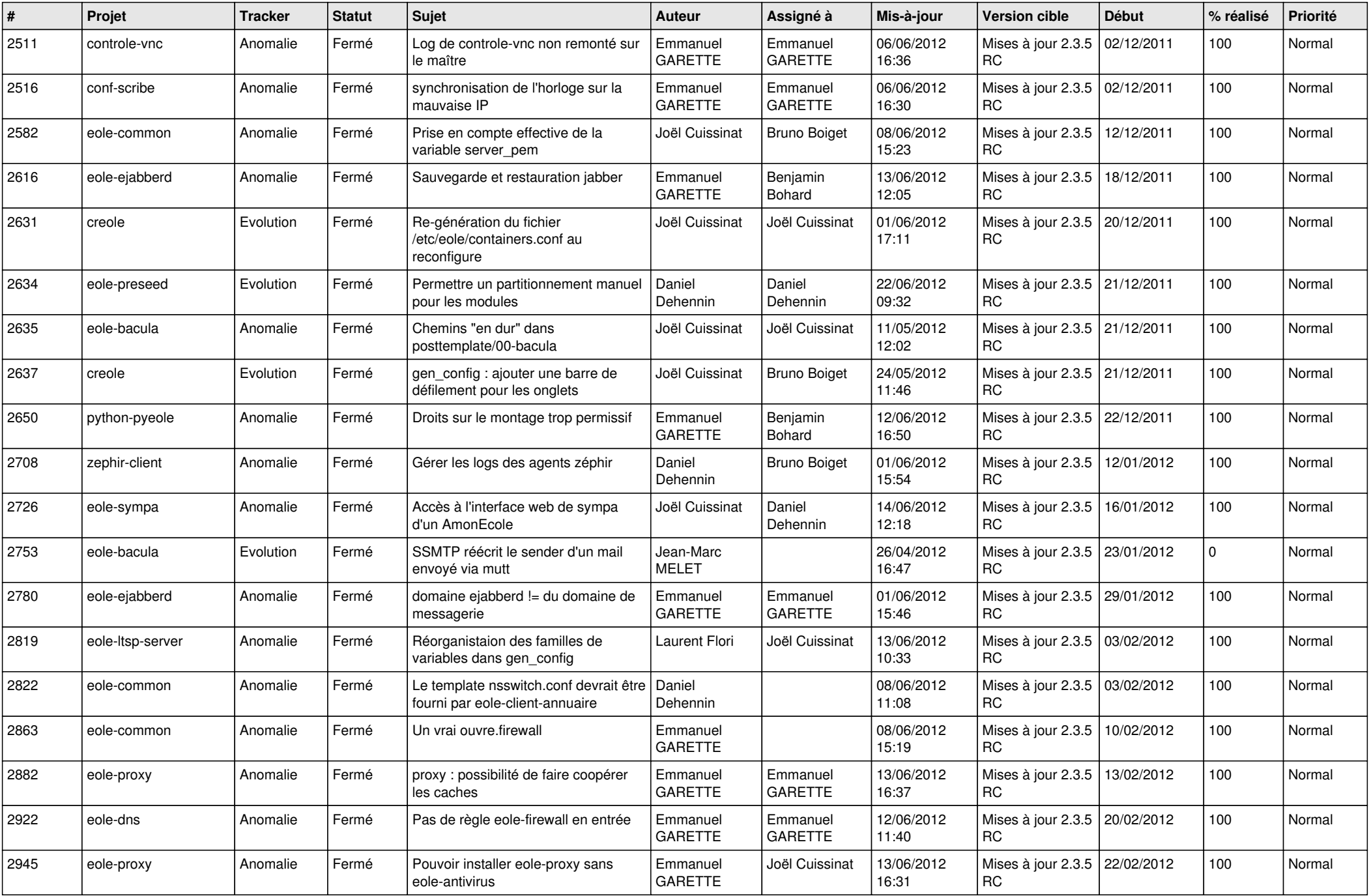

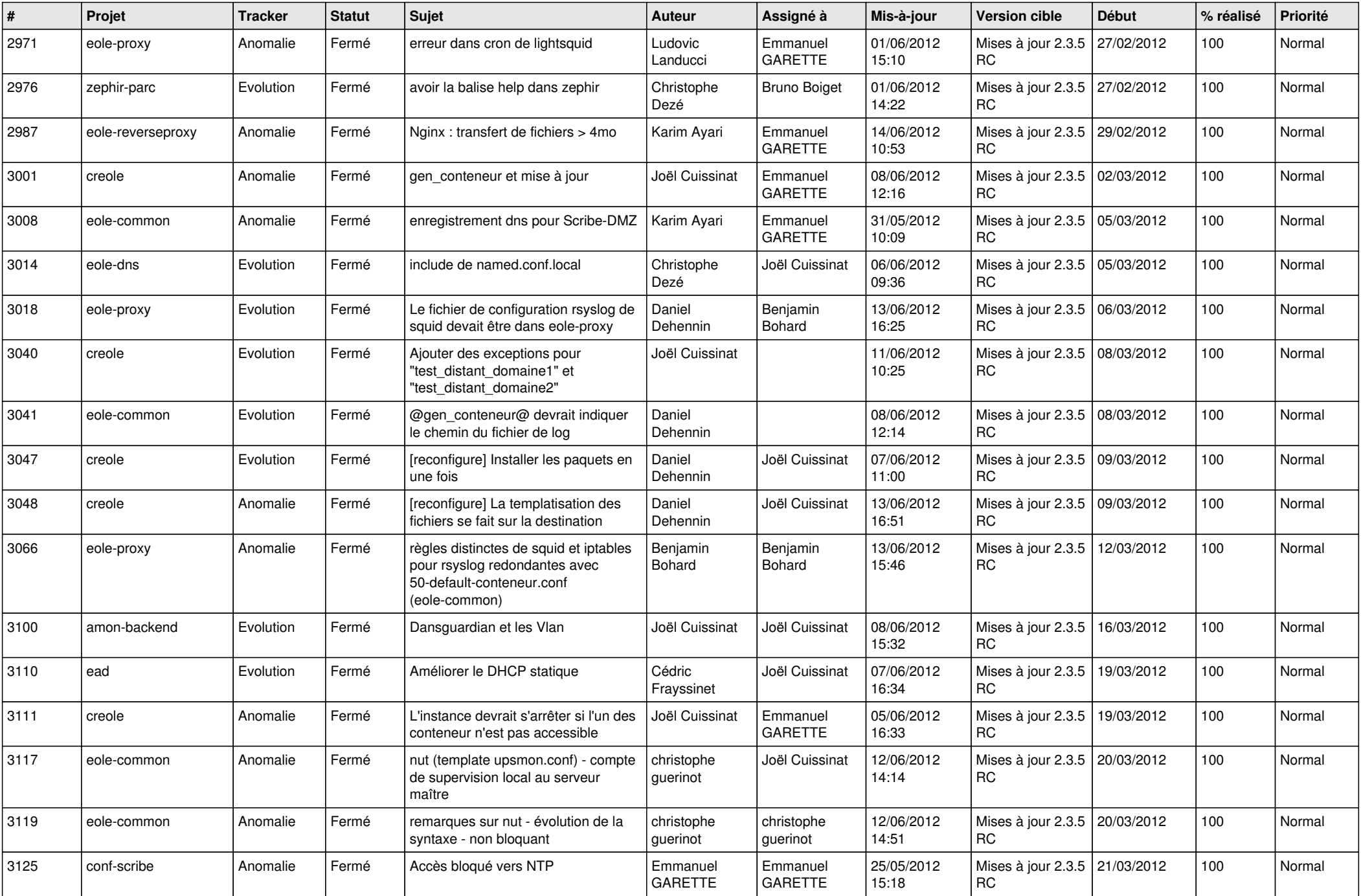

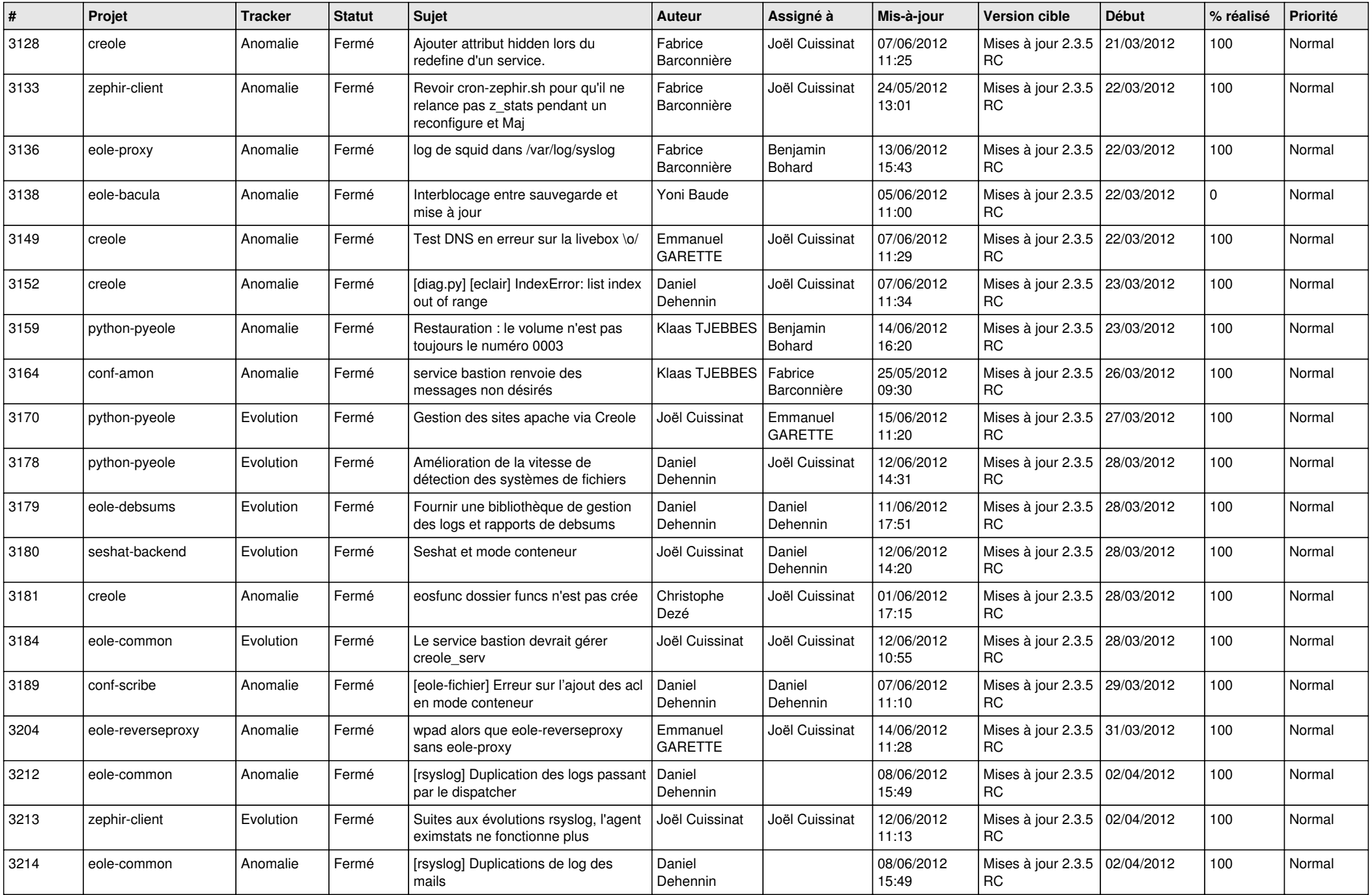

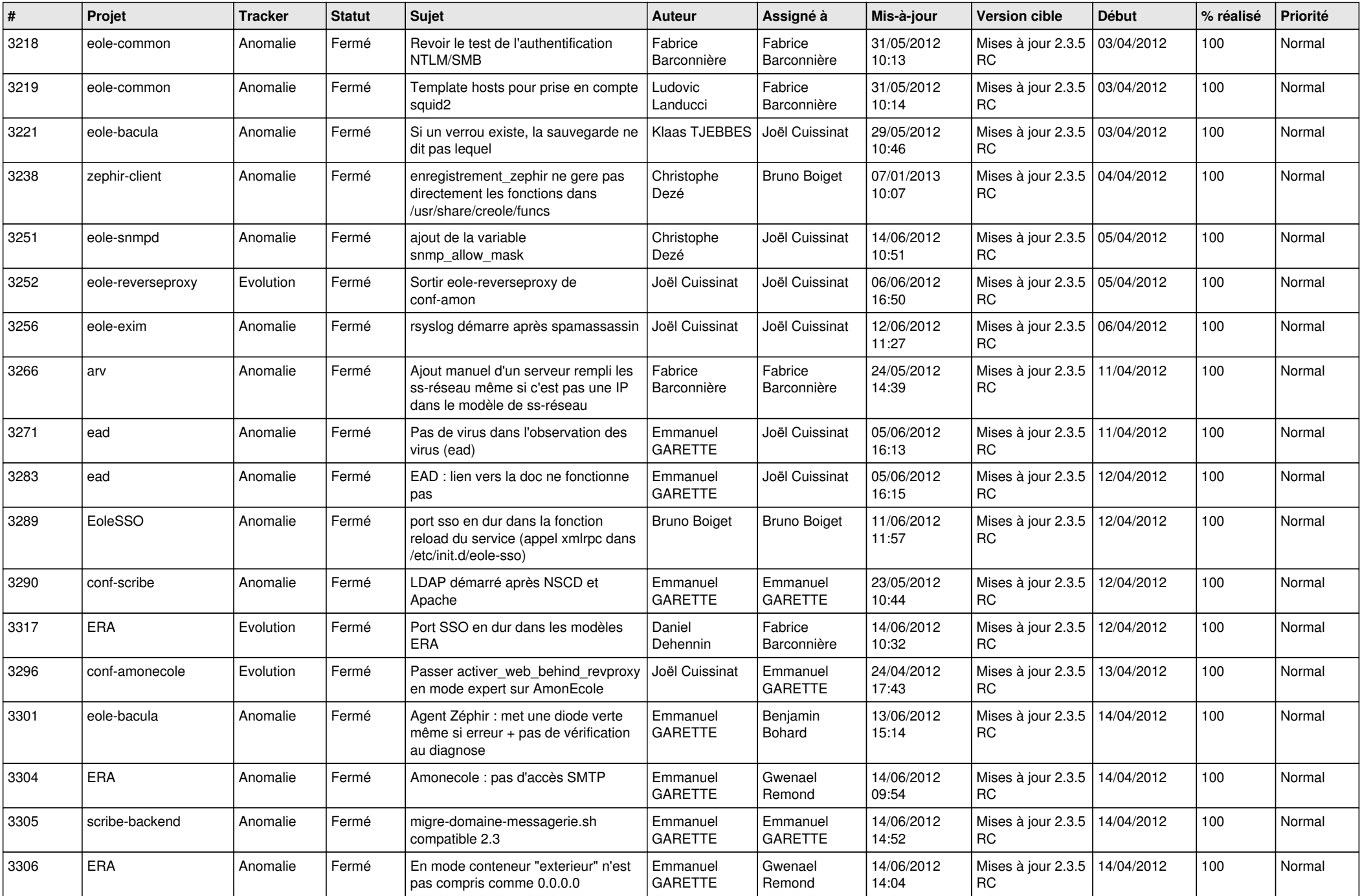

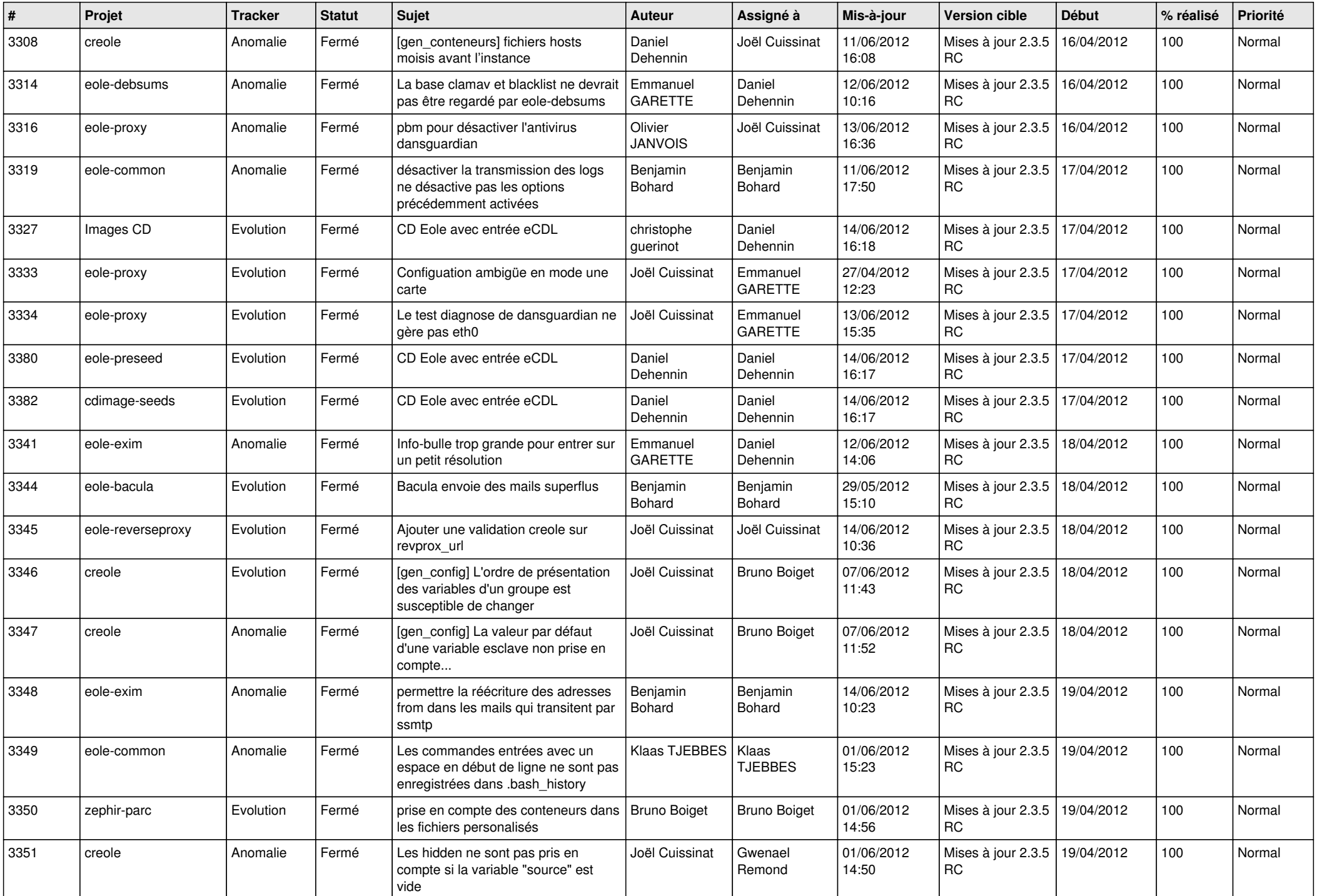

![](_page_7_Picture_778.jpeg)

![](_page_8_Picture_744.jpeg)

![](_page_9_Picture_737.jpeg)

![](_page_10_Picture_809.jpeg)

![](_page_11_Picture_828.jpeg)

![](_page_12_Picture_813.jpeg)

![](_page_13_Picture_273.jpeg)